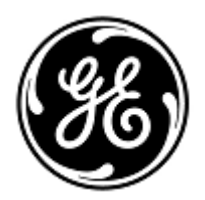

# **AVVISO URGENTE PER LA SICUREZZA NEL SITO**

GE Healthcare

GE Healthcare IT 540 W. Northwest Hwy Barrington, IL 60010 USA

Rif. interno GE Healthcare: FMI 85285

2 agosto 2013

A: Direttore/Responsabile Radiologia Amministratore ospedaliero Responsabile del reparto di Radiologia Amministratore PACS Responsabile del reparto IT

RIF: Problemidi contesto errato e di misurazione con la Workstation Centricity PACS RA1000

GE Healthcare è di recente venuta a conoscenza di un potenziale rischio per la sicurezza dovuto a problemi di contesto errato e di misurazione associati a flussi di lavoro specifici della workstation Centricity PACS RA1000. Si raccomanda pertanto di comunicare a tutti i potenziali utenti presenti nella propria struttura sia il presente avviso, sia le relative azioni correttive raccomandate.

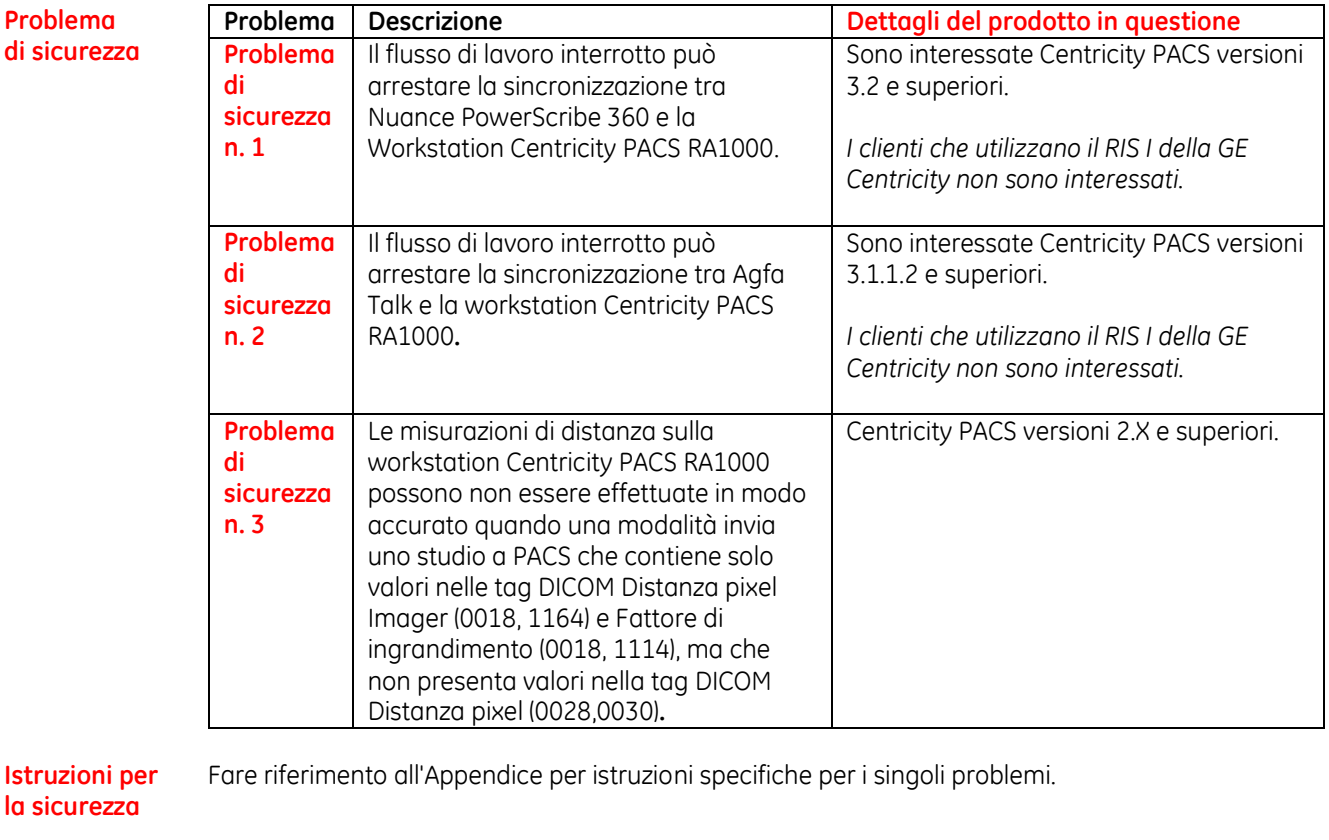

**Dettagli del prodotto in questione** Versioni Centricity PACS *2.x, 3.0.x, 3.1.x, 3.2.x 4.0.x.*

**Correzione prodotti** GE Healthcare correggerà tutti i sistemi interessati fornendo un aggiornamento gratuito. Per effettuare la correzione, un rappresentante dell'assistenza GE Healthcare provvederà a mettersi in contatto con i clienti.

**Informazioni**  Il nostro Centro Servizi Cliente può essere contattato al seguente numero di telefono:

> Area Nord Ovest: 800827164 Area Nord Est: 800827166 Area Centro: 800827168 Area Sud: 800827170 Servizio attivo da lunedì a venerdì ore 08:00 - 18:00

Potete contattare il Service Manager locale (Lorenzo Colnago) tramite telefono (+39 02 26001690) o tramite email (lorenzo.colnago@ge.com) per ogni richiesta di chiarimento al riguardo

Il nostro Centro Servizi Cliente può anche essere contattato tramite e-mail : ServiceCentreMilanOffice@ge.com

GE Healthcare vi conferma che questo avviso è già stato comunicato al Ministero competente.

Il mantenimento di elevati livelli di sicurezza e qualità è la nostra massima priorità. Per eventuali domande, contattare immediatamente GE Healthcare.

Cordiali saluti,

**di contatto**

Russell Roberson, PhD, P.E. Vice President QARA GE Healthcare IT

 $D_{\gamma}\mu\mu\mu.$ 

Douglas M. Hansell, M.D., MPH Chief Medical Officer GE Healthcare

#### **Problema di sicurezza n. 1 RE: Il flusso di lavoro interrotto può arrestare la sincronizzazione tra Nuance PowerScribe 360 e la Workstation Centricity PACS RA1000.**

Quando si usa un software per la dettatura di altra marca (ad esempio, Nuance PowerScribe360), se il radiologo scorre tra gli studi manualmente invece di seguire un flusso di lavoro progressivo, la workstation Centricity PACS RA1000 e il software di dettatura vanno fuori contesto e causano una potenziale dettatura su un paziente errato.

### **Istruzioni per la sicurezza** Fino a quando non sarà disponibile una correzione permanente per questo problema, si raccomanda ai clienti di selezionare manualmente l'opzione di rapporto di avvio dal pallet delle modalità di lavoro o di avviare nuovamente lo studio dalla workstation Centricity PACS RA1000.

Queste occorrenze del problema di contesto errato possono causare l'assegnazione di una dettatura al paziente errato. Ciò potrebbe provocare mancati interventi o diagnosi errate. Non sono state riportate lesioni dei pazienti.

Inoltre, se il sistema PACS è interessato, è necessario fare particolare attenzione al metodo di interpretazione. Suggeriamo di effettuare una revisione dei rapporti generati con le versioni software interessate. Come regola generale, prestare particolare attenzione ai casi acquisiti prima dell'applicazione delle istruzioni indicate in precedenza, in quanto possono essere interessati da questo problema di sicurezza.

#### **Problema di sicurezza n. 2 RE: Il flusso di lavoro interrotto può arrestare la sincronizzazione tra Agfa Talk e la workstation Centricity PACS RA1000.**

Durante un flusso di lavoro interrotto, quando al radiologo viene richiesto di consultare una procedura riportata in precedenza, gli viene richiesto se desidera creare un'aggiunta. Se viene selezionato No, la workstation Centricity PACS RA1000 e Agfa Talk perdono la sincronizzazione.

## **Istruzioni per la sicurezza** Fino a quando non sarà disponibile una correzione permanente per questo problema, si raccomanda ai clienti di usare la combinazione di tasti Ctrl+d della tastiera. In una situazione di contesto errato, questa combinazione di tasti forza il sistema di dettatura Agfa Talk e la workstation Centricity PACS RA1000 a generare un errore di contesto errato. Il sistema elimina la sessione di dettatura corrente e lo studio rimane nell'elenco di lavori non letti.

Si raccomanda ai clienti che già utilizzano la combinazione di tasti Ctrl+d della tastiera per il flusso di lavoro di continuare a usarla.

Queste occorrenze del problema di contesto errato possono causare l'assegnazione di una dettatura al paziente errato. Ciò potrebbe provocare mancati interventi o diagnosi errate. Non sono state riportate lesioni dei pazienti.

Inoltre, se il sistema PACS è interessato, è necessario fare particolare attenzione al metodo di interpretazione. Suggeriamo di effettuare una revisione dei rapporti generati con le versioni software interessate. Come regola generale, prestare particolare attenzione ai casi acquisiti prima dell'applicazione delle istruzioni indicate in precedenza, in quanto possono essere interessati da questo problema di sicurezza.

## **Problema di sicurezza n. 3 non essere effettuate in modo accurato quando una modalità invia uno studio a RE: Le misurazioni di distanza sulla workstation Centricity PACS RA1000 possono PACS che contiene solo valori nelle tag DICOM Distanza pixel Imager (0018, 1164) e Fattore di ingrandimento (0018, 1114), ma che non presenta valori nella tag DICOM Distanza pixel (0028,0030).**

Le misurazioni possono non essere effettuate in modo accurato quando una modalità invia immagini a PACS che contengono solo valori nelle tag DICOM Distanza pixel Imager (0018, 1164) e Fattore di ingrandimento (0018, 1114), ma che non presenta valori nella tag DICOM Distanza pixel (0028.0030).

Queste misurazioni della distanza non accurate potrebbero causare mancati interventi o diagnosi errate. Non sono state riportate lesioni dei pazienti.

**Istruzioni per la sicurezza** GE raccomanda fortemente di includere un oggetto posizionato in modo appropriato delle dimensioni note sull'immagine da usare per la calibrazione, in modo da consentire agli utenti di ottenere misurazioni accurate della distanza.

> Nota: quando l'utente misura un oggetto di dimensioni note usando lo strumento Distanza di misurazione, il sistema mostra il testo annotato che indica se l'immagine è stata calibrata dall'utente o meno. Fino a quando un'immagine non viene calibrata dell'utente, il testo dell'annotazione è: Non calibrata. Una volta calibrata l'immagine, il testo dell'annotazione cambia in: Calibrata.

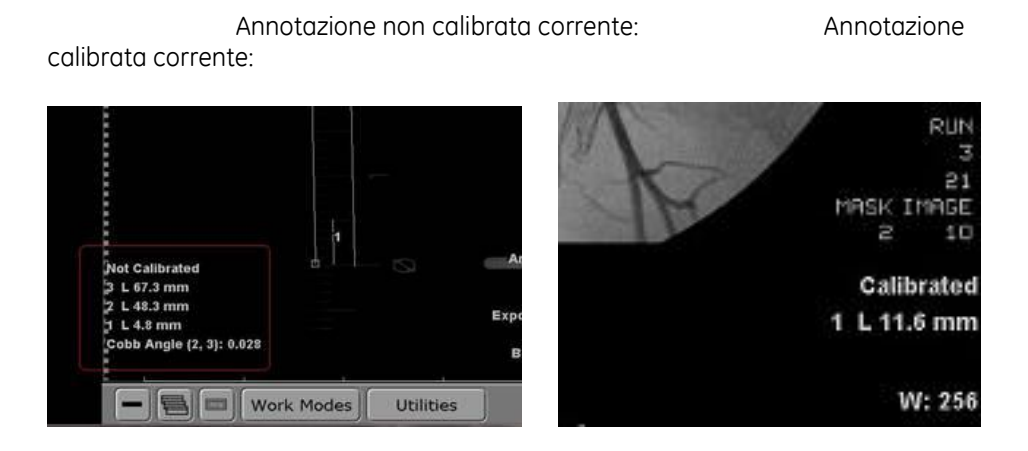

Inoltre, se il sistema PACS è interessato, è necessario fare particolare attenzione al metodo di misurazione. Suggeriamo di effettuare una revisione delle misurazioni generati con le versioni software interessate. Come regola generale, prestare particolare attenzione ai casi acquisiti prima dell'applicazione delle istruzioni indicate in precedenza, in quanto possono essere interessati da questo problema di sicurezza.